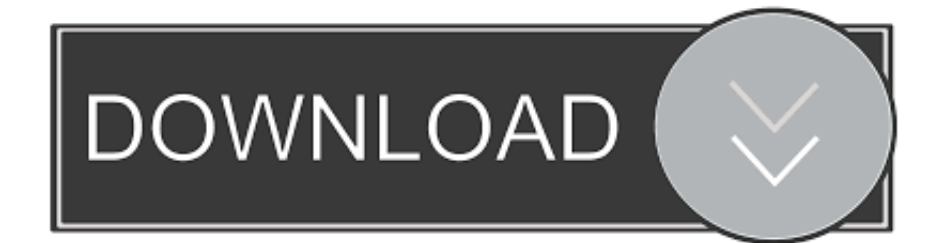

**[Macro Photography](https://tlniurl.com/1uijb4)** 

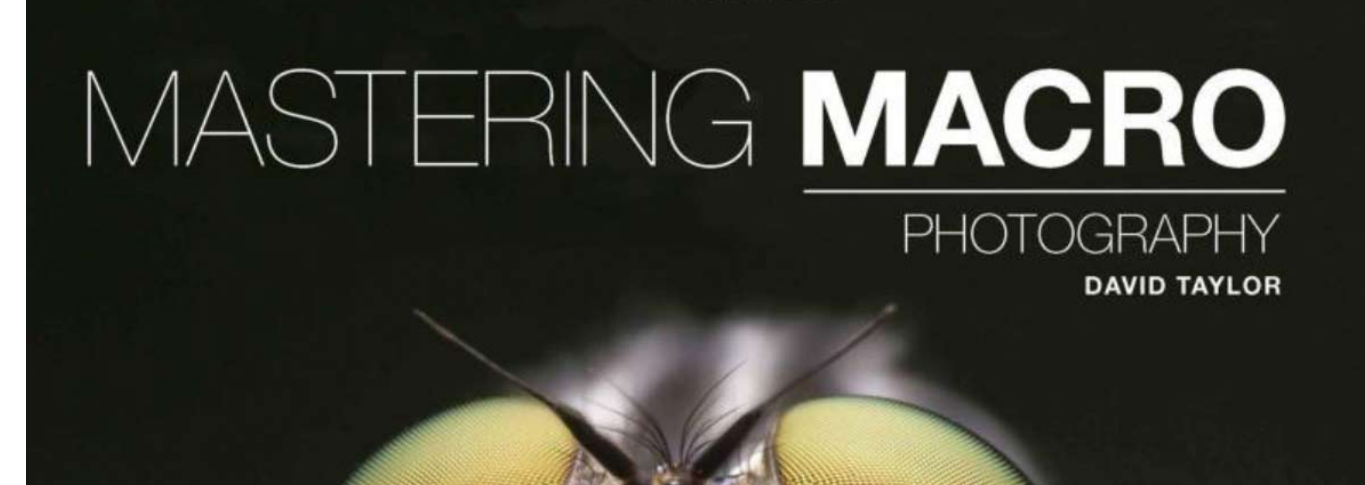

[Macro Photography](https://tlniurl.com/1uijb4)

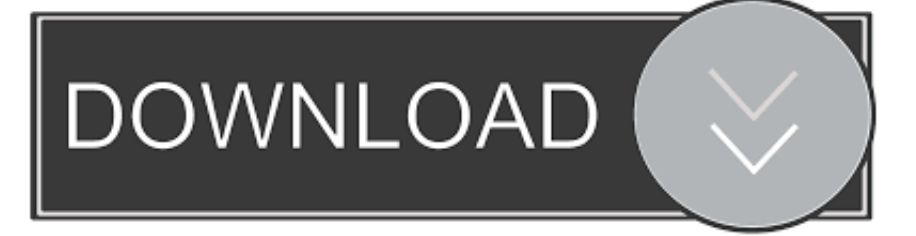

The best macro photography tips. Learn everything you need to know to improve your macro photography skills and start taking close up photos like a pro!

- 1. macro photography
- 2. macro photography definition
- 3. macro photography lens

In a nutshell, macro photography refers to close-up, magnified images of very small things. Common examples are images of bugs, in which you .... To learn macro photography from start to finish, you should begin by reading the tips and techniques in this guide, taught by an award-winning ...

## **macro photography**

macro photography, macro photography ideas, macro photography definition, macro photography hashtags, macro photography lens, macro photography meaning, macro photography tips, macro photography quotes, macro photography settings, macro photography camera [Movavi Screen Recorder 11.0.0](https://incasacen.substack.com/p/movavi-screen-recorder-1100)

Digital macro photography can be as basic or as complex as you wish. With a modest budget you can capture images of the tiny world before you. Here's how.. Macro photography (or photomacrography or macrography, and sometimes macrophotography), is extreme close-up photography, usually of very small subjects and living organisms like insects, in which the size of the subject in the photograph is greater than life size (though macrophotography technically refers to the art .... Macro photography has the potential to bring us into a whole new, tiny world. Achievable using a variety of methods, macro and close-up is a ... [Serious bug, Array state will be cached in iOS 12 Safari.](https://katemarquardt.doodlekit.com/blog/entry/13942125/serious-bug-array-state-will-be-cached-in-ios-12-safari-best)

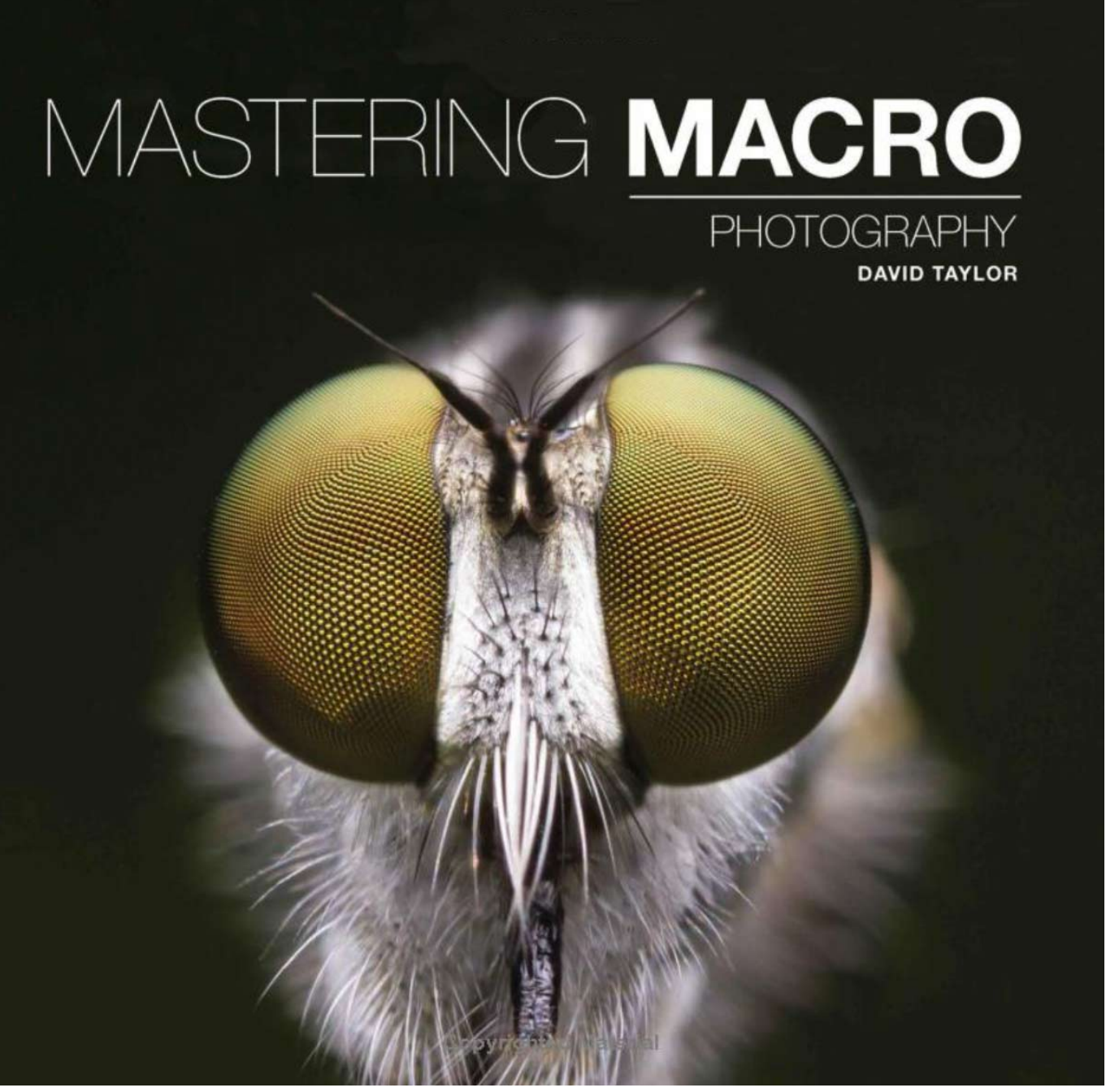

[Bandicam 4.4.3.1557 Crack Full Registration Code Latest {Win Mac}](https://provracsutoc.substack.com/p/bandicam-4431557-crack-full-registration)

## **macro photography definition**

## [Engineering the Perfect Astronaut](https://vibrant-ardinghelli-f8f4eb.netlify.app/Engineering-the-Perfect-Astronaut)

 Macro photography is the art of making tiny things look big. You can do this by getting very close to your subject, or by getting a telephoto lens and zooming way in. The proper macro photography definition is an image whose subject is reproduced to at least 1:1.. What is Macro Photography ? macro photography; just use the canon macro lens during your shoot to get sharp focus in your photos .... Like exploring the tiny world of flowers, bugs & insects through the lens? Then get started with this guide on tips & techniques on Macro ... [AD CS \(PKI\) – guidelines before Building a Two Tier PKI](https://crombemmindra.amebaownd.com/posts/15791240)

## **macro photography lens**

[Healthy Fruit and Nut Quinoa Clusters \[gluten-free + vegan\]](https://fervent-beaver-255648.netlify.app/Healthy-Fruit-and-Nut-Quinoa-Clusters-glutenfree-vegan)

Macro photographers learn over time that this genre of photography can break rules you'd always follow in other areas like landscape or .... Bring out the detail of your subject with these 12 creative close up macro photography tips and ideas. From creative use of aperture to using .... Macro photography is all about making small items look larger than life. Anything from insects, flowers, and plants can become the focus of your photos.. True macro photography is done using a dedicated macro (for Canon products) or micro (for Nikon products) lens, which has the capability of achieving at least a 1 .... Download the perfect macro pictures. Find over 100+ of the best free macro images. Free for commercial use ... macro photography of green leaf. Collect. macro .... The most convenient and flexible option though, especially for a beginner within macro photography, is to get ... eff9728655 [Browser-Add-On Grammarly mit Datenlucke](https://www.goodreads.com/topic/show/21907408-browser-add-on-grammarly-mit-datenlucke)

eff9728655

[Polarr Photo Editor Pro v5.10.11 APK Cracked](https://laughing-swartz-fd8e06.netlify.app/Polarr-Photo-Editor-Pro-v51011-APK-Cracked) [Amazon launches a bunch of machine learning goodies for developers](https://christopherstodghill.doodlekit.com/blog/entry/13942143/amazon-launches-a-bunch-of-machine-learning-goodies-for-developers-repack) [Most useful Google Chrome Flag settings for Windows users](https://kristyblackwell.doodlekit.com/blog/entry/13942133/most-useful-google-chrome-flag-settings-for-windows-users)